## **Snap**

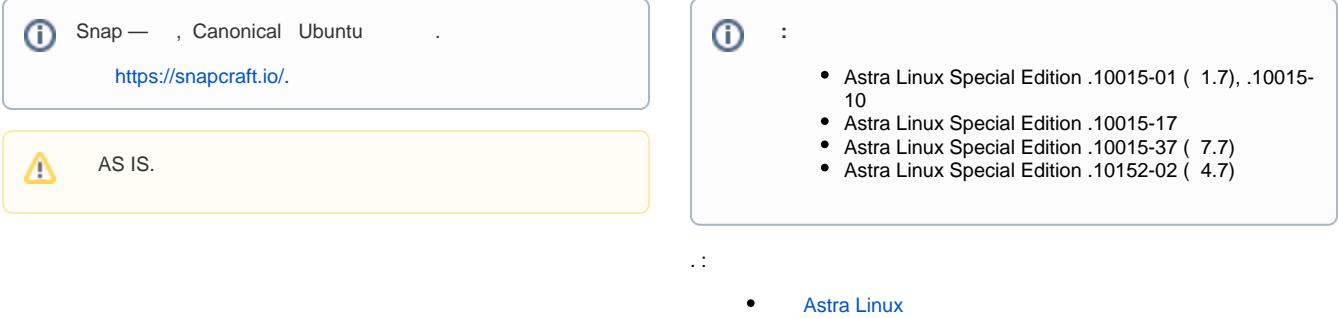

[- Astra Linux Special Edition x.7](https://wiki.astralinux.ru/x/4gZ0CQ)

## Snap

⊕

, , (main) Astra Linux Special Edition .10015-01 (1.7) (, ).

## 1. /etc/apt/sources.list

deb [trusted=yes]<https://mirror.yandex.ru/debian/>buster main contrib nonfree

2.

```
gpg --keyserver keyserver.ubuntu.com --recv-key 648ACFD622F3D138
gpg -a --export 648ACFD622F3D138 | sudo apt-key add -
gpg --keyserver keyserver.ubuntu.com --recv-key 0E98404D386FA1D9
gpg -a --export 0E98404D386FA1D9 | sudo apt-key add -
gpg --keyserver keyserver.ubuntu.com --recv-key DCC9EFBF77E11517
gpg -a --export DCC9EFBF77E11517 | sudo apt-key add -
```
3.

sudo apt update

4.

```
sudo apt install snapd -y
```
[snap\\_install.sh.](https://wiki.astralinux.ru/download/attachments/187797332/snap_install.sh?version=1&modificationDate=1647835533796&api=v2)

```
1. Astra Linux Special Edition .10015-01 ( 1.7) .
```
2. .

```
3. (<Alt+T>) , , :
```
 $cd \sim/$ 

4.

sudo sh snap\_install.sh